Dr. Gudrun Doering-Striening Fachanwältin für Sozial- und Familienrecht

Imke Schwerdtfeger Fachanwältin für Familienrecht / Mediatorin (BAFM)

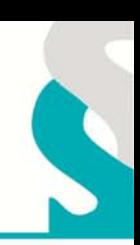

## **Erziehungsrente**

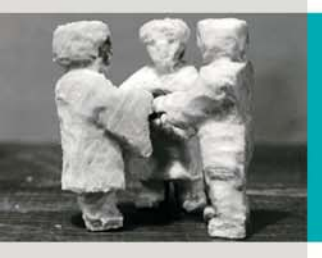

45130 Essen Rüttenscheider Str. 94 - 98 Tel. 0201 - 862 12 12 Fax 0201 - 862 12 19 anwaeltinnen@rue94.de www.rue94.de

Anspruch auf eine Erziehungsrente - bis maximal zur Vollendung des 65. Lebensjahres - haben Versicherte mit Kindern, die

- nach dem 30. Juni 1977 geschieden wurden,

- deren Ex-Ehegatte gestorben ist
- die nicht wieder geheiratet haben,
- die bis zum Tod des geschiedenen Ehegatten die Mindestversicherungszeit von fünf Jahren zurückgelegt haben und
- ein eigenes oder ein Kind des früheren Ehepartners erziehen, das noch keine 18 Jahre alt ist (bei behinderten Kindern unabhängig vom Alter).

Die Erziehungsrente soll die finanzielle Absicherung eines Geschiedenen sicherstellen, solange er die Kinder des verstorbenen geschiedenen Ehegatten erzieht. Sie wird aber nicht aus der Versicherung des Verstorbenen gezahlt, sondern aus dem eigenen Versicherungskonto.

Berechnet wird die Erziehungsrente wie eine volle Erwerbsminderungsrente.

Eigenes Einkommen über dem gesetzlich festgelegten Freibetrag (Stand 2009: in den alten Ländern monatlich 718,08 Euro, in den neuen Ländern 637,03 Euro) wird angerechnet. Der Freibetrag erhöht sich um zusätzliche Freibeträge für jedes Kind (Stand 2009: 152,32 Euro in den alten Ländern, 135,13 Euro in den neuen Ländern). 40 Prozent des über dem Freibetrag liegenden Netto-Einkommens werden von der Erziehungsrente abgezogen. Auch Miet- und Kapitaleinkünfte zählen zum anrechenbaren Einkommen.

Ü'dcbersteigt anrechenbare Betrag die Höhe der Erziehungsrente, wird sie nicht mehr gezahlt. Eine Erziehungsrente gibt es nur auf Antrag und längstens bis zum 65. Lebensjahr.

Nach aktuellen Angaben der DRV soll die Erziehungsrente im Schnitt mit etwa 700 bis 750 Euro monatlich liegen.

 $@$  rue $94$ .de